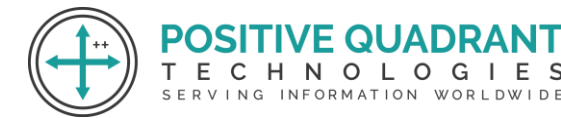

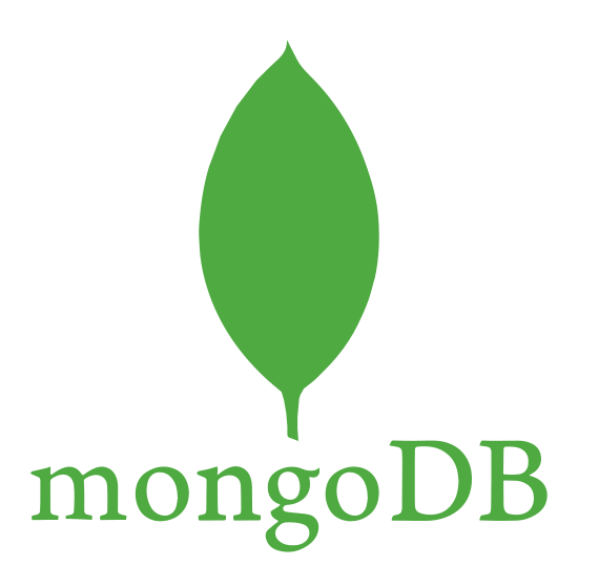

# MongoDB **QUADRANT**

## Programming & development

## Course Curriculum

Basic – 60 Hours

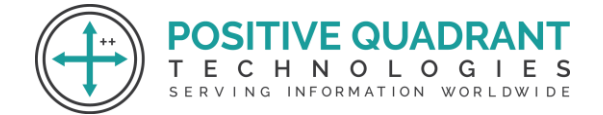

## MongoDB

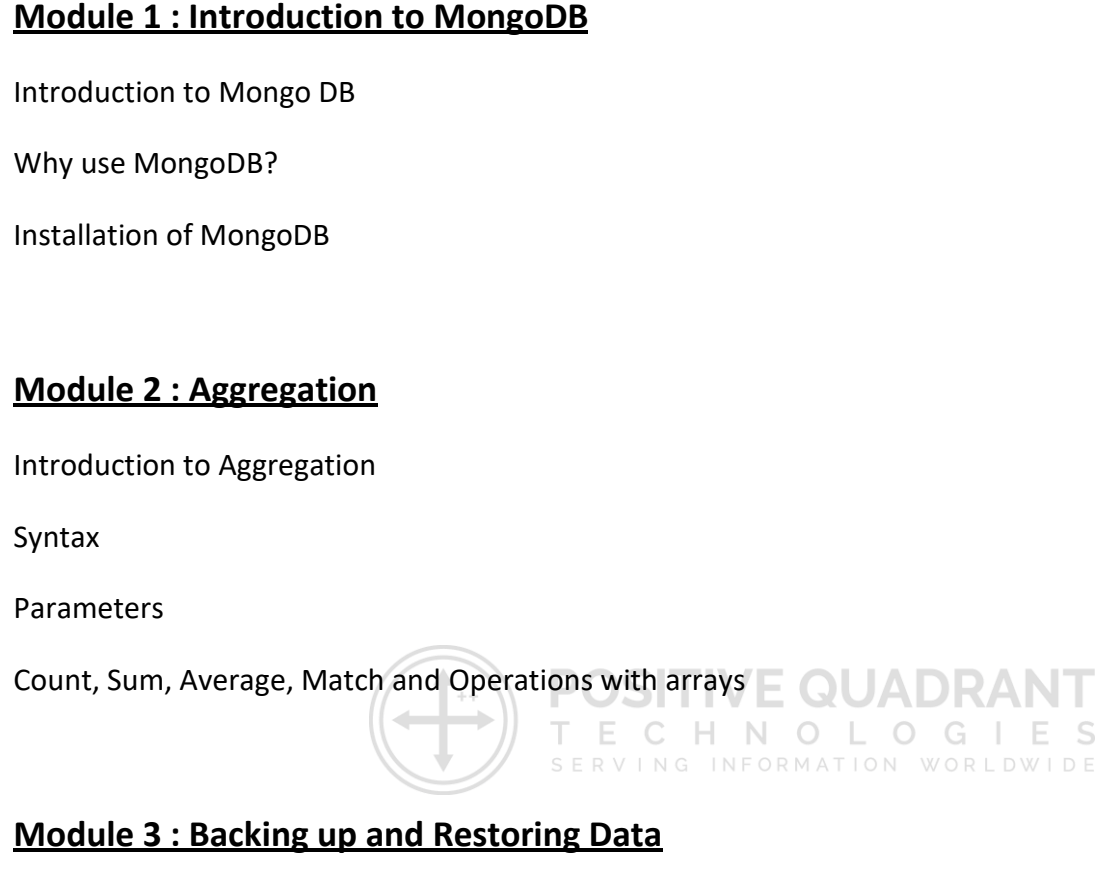

Mongoimport with JSON

Mongoimport with CSV

Basic mongodump of local default mongod instance

Basic mongorestore of local default mongod dump

## **Module 4 : Bulk Operations**

Converting a field to another type

updating the entire collection in Bulk.

## **Module 5 : Collections**

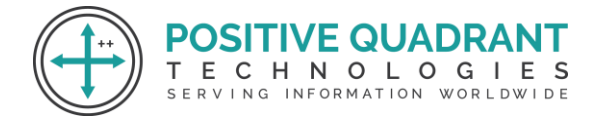

Create a Collection

Drop Collection

## **Module 6 : Configuration**

Starting mongo with a specific config file

## **Module 7 : CRUD Database Operations**

Syntax

Create, Read, Update and Delete Databases

More Update operators

List all databases

List all collections in database

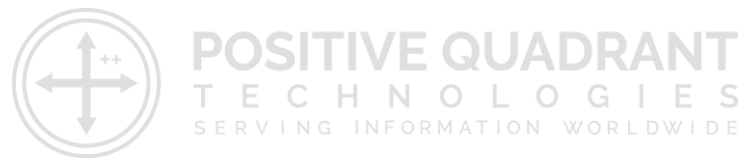

## **Module 8 : Indexes**

Syntax

Single field

Compound

List

Index Creation Basics

## **Module 9 : Hashed Indexes**

Dropping / Deleting an Index

Get Indices of a Collection

Unique Index

Sparse Indexes and Partial Indexes

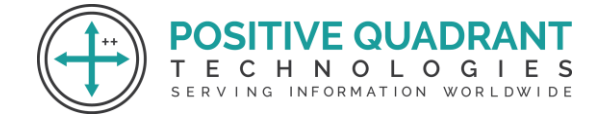

Difference between Sparse Indexes and Partial Indexes

### **Module 10 : MongoDB Java**

Create a tailable cursor

Create a database user

Fetch Collection data with condition

### **Module 11 : Managing MongoDB**

Managing MongoDB

Mongo as a Replica Set

Check MongoDB Replica Set states

#### **SITIVE QUADRA Module 12 : Mongo as Shards** ECHNOLOGIES

Sharding Environment Setup

Config Server

Replica Sets

Mongos

## **Module 13 : MongoDB - Configure**

**Introduction** 

Create the Root Certificate

Generate the Certificate Requests and the Private Keys

Sign your Certificate Requests

Concat each Node Certificate with its key

Deploy your ReplicaSet

SERVING INFORMATION WORLDWIDE

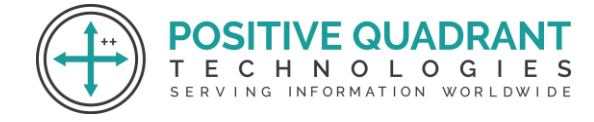

Deploy your ReplicaSet for Mutual SSL / Mutual Trust

No Mutual SSL

With Mutual SSL

## **Module 14 : MongoDB Aggregation (Advanced)**

Aggregate query

Match , Project, Group , Sum, Average, Minimum and Maximum

Minimum with Maximum

Push and addToSet

Unwind, Sorting, Skip, and

Comparison operator in projection

Comparison operator in match

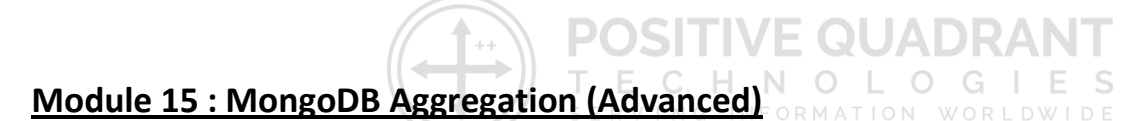

Boolean Aggregation operator in projection

Boolean Aggregation operator in match

Left Outer Join with Aggregation (\$Lookup)

## **Module 16 : MongoDB Authorization Model**

Introduction

Build-in Roles

Database User Roles

## **Module 17 : Pluggable Storage Engines**

MMAP

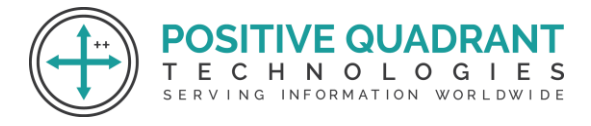

WiredTiger

In-memory

Mongo-rocks

Fusion-io

TokuMX

## **Module 18 : MongoDB Python**

Syntax

Parameters

## **Module 19 : Python Driver**

Connect to MongoDB using pymongo

PyMongo queries

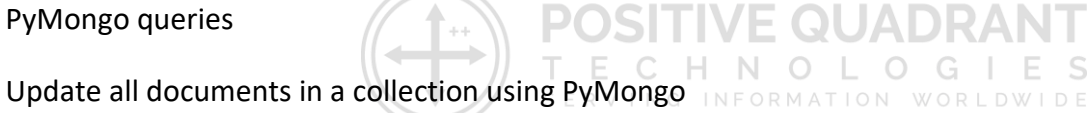

## **Module 20 : Querying for Data**

Find()

FindOne()

Query Document – Using AND, OR AND IN Conditions

## **Module 21 : Projection**

Find() method

Limit, skip, sort and count the results of the find() method

## **Module 22 : Replication**

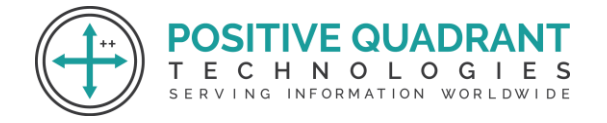

Basic configuration with three nodes

Creating data folders

Starting mongod instances

Configuring replica set

## **Module 23 : Update Operators**

Syntax

Parameters

Examples

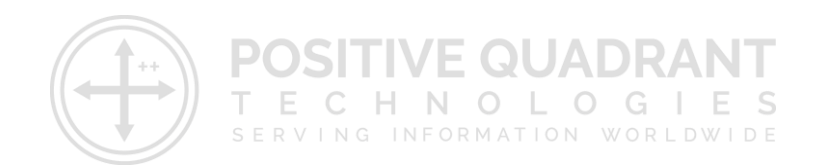